# *Diputació de Lleida FORMACIÓ 2017*

# 0119 - Bases de dades M.Access 2010 (nivell inicial) (en línia)

### **CALENDARI: NÚM. EDICIÓ:** 1

Del 9 al 29 d'octubre de 2017 (aula virtual Moodle)

### **DURADA** (h): 15 **MODALITAT:**

**CERTIFICAT: Assoliment** Videotutorials aula virtual A l'alumnat que superi les avaluacions se li expedirà un certificat d'assistència i aprofitament

### **DESTINATARIS/ÀRIES:**

Personal de la Diputació de Lleida, consells comarcals i entitats adherides al pla de formació agrupat AFEDAP 2017 amb prioritat al personal tècnic i administratiu que disposi i utilitzi de M.Access 2007 o 2010 com a eina de treball i utilitzi una base de dades M.Access pròpia o nghagi dgutilitzar una (nova o existent).

Places: min 15, max 25

### **PROFESSORAT:**

Raul Sánchez (Creafi 98)

Aula virtual Moodle de la Diputació de Lleida **LLOC:**

### **INSCRIPCIONS:**

Presentar la inscripció fins una setmana abans de l'inici del curs.

## **OBJECTIUS**

L´objectiu general del curs és saber crear una base de dades i ser completament autònom a l´hora d'utilitzar-la.

Els objectius específics són:

- Conèixer els principals conceptes i terminologia de les bases de dades.
- Saber que és una base de dades i quins poden ser els seus usos.
- Saber estructurar la informació d'una base de dades d'una forma correcta.
	- Saber crear una base de dades amb M.Access amb les corresponents taules i relacions.
	- Saber gestionar la informació.
	- Saber dissenyar consultes bàsiques per poder extreure la informació que es necessita.
	- Saber dissenyar formularis per tal de poder millorar la gestió de la informació.

- Saber dissenyar informes per aconseguir extreure la informació d'una forma amigable i eficient.

### **PROGRAMA**

### PRESENTACIÓ

Aquest curs està adreçat a totes aquelles persones que utilitzin o hagin dattilitzar M.Access com a eina de treball per a gestionar les dades relacionades amb el seu lloc de treball. Aprendran que és una base de dades, com sopestructura i com es treballa amb taules, registres, formularis i informes douna manera fàcil i ràpida.

### **CONTINGUTS**

Mòdul 1: Introducció a les bases de dades

Introducció a les bases de dades i al programa de gestió de bases de dades M.Access, explicant els conceptes essencials de les bases de dades relacionals, descrivint la manera doiniciar la seva execució i el seu entorn bàsic

- Per a que serveix Access
- Iniciar Access
- Parts principals del programa
- Altres elements de læntorn
- Sortir d'Access

Mòdul 2: Objectes døuna base de dades

Breu presentació dels diferents objectes dels què disposa M.Access per a la gestió døuna base de dades.

- Taules
- Consultes
- Formularis
- Informes

Mòdul 3: Disseny de la base de dades. Taules Definició de los estructura de la base de dades mitjançant el model do entitats i

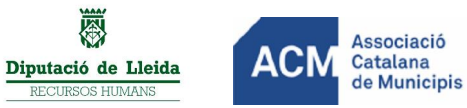

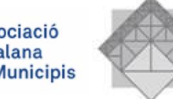

# 0119 - Bases de dades M.Access 2010 (nivell inicial) (en línia)

relacions i explicació de com crear i definir les taules.

- Les taules
- Els camps
- Tipus de dades i propietats bàsiques (mida, etc.)
- Camps clau

### Mòdul 4:Edició bàsica de dades

Ús de la vista õHoja de datosö døuna taula døAccess com eina bàsica per crear, modificar o eliminar dades deuna taula. També sexplica com localitzar registres establint una sèrie de criteris de selecció senzills.

- Vista Full de dades
- Afegir registres
- Modificar i eliminar registres
- Ordenar camps
- Cerca de registres
- Filtres

### Mòdul 5: Les relacions

- Model entitat-relació
- Relacions
- Integritat diferencial

### Mòdul 8: Consultes bàsiques

Descripció i creació de consultes (manualment o mitjançant løassistent), veient també com ordenar les dades obtingudes i les propietats de les consultes.

- Introducció
- Crear consultes de selecció
- Assistent de consultes
- Ordenació i criteris
- Propietats døuna consulta

### Mòdul 10: Formularis

Introducció al paper dels formularis en una base de dades Access. Creació mitjançant assistents. Presentació dels diferents modes de veure un formulari, les propietats principals dann formulari, ús a nivell dans uari, etc.

- Assistents per a formularis
- Modes de vista
- Edició de dades
- Propietats del formulari
- Afegir controls
- Propietats
- Editar controls

### Mòdul 11: Disseny de formularis

Descriu els diferents tipus de controls que es poden utilitzar en un formulari d'Access i les seves propietats principals.

- Afegir controls
- Propietats
- Editar controls

*Aquest curs s'emmarca en el Pla Agrupat de Formació Contínua per a funcionaris i personal laboral de l'administració local 2017 (AFEDAP)*

# 0119 - Bases de dades M.Access 2010 (nivell inicial) (en línia)

Mòdul 14: Informes

Presenta el paper dels informes danna base de dades Access i proporciona els coneixements bàsics per a crear-los i poder editar-los. Descriu cadascuna de les seccions deaquest tipus depoiecte.

- Introducció
- Assistents per a informes (sobre taules o sobre consultes)
- Modes de vista
- Disseny døinformes
- Seccions do un informe

### METODOLOGIA

Sautilitzarà una metodologia expositiva per part del formador/a amb videotutorials en aula virtual Moodle però a lohora proactiva amb la participació del grup d'alumnes en els foros de debats. Els conceptes es contrastaran de amb exercicis totalment pràctics i sempre tutoritzats pel formador/a, de manera que l'ús correcte de l'aplicació i l'assoliment dels objectius proposats estigui sempre garantit

### AVALUACIÓ

En aquesta acció formativa s'avaluen els aprenentatges assolits. Cada participant, de mutuu acord amb el seu comandament, haurà de dissenyar una base de dades relacionada amb la seva gestió professional o la del seu departament.

### MÉS INFORMACIÓ

Per a més informació contacteu amb el Sr. Eloy Sarrat, 973704173 i esarrat@diputaciolleida.cat

*Aquest curs s'emmarca en el Pla Agrupat de Formació Contínua per a funcionaris i personal laboral de l'administració local 2017 (AFEDAP)*

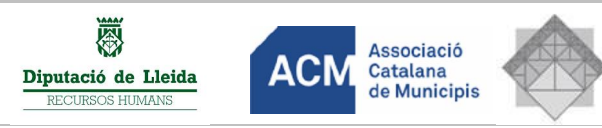